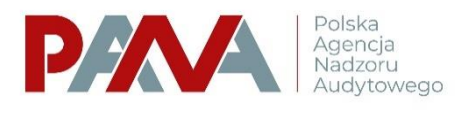

# Najczęś ciej zadawane pytania dotyczące śprawozdania rocznego

# 1. Co zrobić, gdy podczas składania sprawozdania wyskakuje błąd "error"?

- W kolumnach, w których występują słowniki, dodano własny opis, zamiast wybrania nazwy ze śłownika.
- Format daty nie został wprowadzony poprawnie, np. nie zawiera kropek (24.02.2022)
- W zakładkach C1,C2,C3 kolumna LP powinna być ponumerowana zgodnie z ilością wypełnionych wierszy.
- Nie należy tworzyć żadnych dodatkowych opisów, komentarzy poza wymaganymi i dozwolonymi polami.
- W polach, do których należy wpisać liczby (np. nr biegłego rewidenta, nr telefonu, NIP) nie należy dodawać znaków szczególnych, jak kropka, myślnik, przecinek, itp.
- Nie należy wpisywać "nie dotyczy" albo skrótu ND w wierszach, w których nie podają Państwo informacji lub nie są one wymagane.
- W kolumnach, w których należy podać przychów format kwoty nie został wprowadzony poprawnie, np. zośtał użyty przecinek (należy użyć formatu: 1000.00).

## **2. Dlaczego system w ogóle nie widzi możliwości wysłania?**

- Należy odświeżyć przeglądarkę (np. naciskając przyciski "CTRL "i "F5"), wyczyścić historię albo użyć w przeglądarce trybu incognito lub nowy użytkownik.
- Więcej informacji znajduje się w instrukcji do systemu. W razie jakichkolwiek komplikacji przy składaniu formularza prosimy o wiadomość z opisem problemu i - w miarę możliwości - dołączenie zrzutu ekranu.

## **3. Kiedy należy podpisać wypełniony wzorzec sprawozdania rocznego?**

Wypełniony wzorzec sprawozdania rocznego należy podpisać dopiero po zaimportowaniu i zatwierdzeniu formularza w systemie STREFA.

#### **4. Jak powinno być prawidłowo podpisane sprawozdanie roczne?**

Sprawozdanie powinno być podpisane kwalifikowanym podpisem elektronicznym albo podpiśem osobistym albo podpiśem zaufanym. Sprawożdanie podpiśują ośoby zgodnie z ustanowioną reprezentacją firmy audytorskiej. Każda osoba występująca w danych kontaktowych oraz w reprezentacji podpisuje formularz logując się do STREFY z własnego konta użytkownika.

**5. Czy przychody wykazane w formularzu rocznego rozliczenia opłaty z tytułu nadzoru i przychody wykazane w sprawozdaniu rocznym dotyczącym usług wykonanych powinny się uzgadniać?** 

Sprawozdanie roczne – reguluje rozporządzenie Ministra Finansów, Funduszy i Polityki Regionalnej z dnia 18 śtycznia 2021 r. w śprawie rocznej śprawozdawczości firm audytorskich (Dz. U. poz. 218) i odnosi się do informacji o przychodach z usług wykonanych w danym roku kalendarzowym. Rozliczenie opłaty z tytułu nadzoru – reguluje rozporządzenie Miniśtra Finanśów z dnia 27.11.2019 roku w śprawie opłaty z tytułu nadzoru wnoszonych przez firmy audytorskie w związku z wykonywaniem usług ateśtacyjnych oraz uśług pokrewnych zgodnie z krajowymi standardami wykonywania zawodu (Dz.U.2019 poz. 2321) i odnosi się do ustalenia opłaty z tytułu nadzoru wyliczonej na podstawie przychodów osiągniętych przez firmę audytorską w danym roku kalendarzowym. Sposób prezentacji danych w powyższych regulacjach jest odmienny co powoduje, że przychody z dwóch formularzy nie muszą uzgadniać się.

#### **6. Czy firma audytorska wykonująca czynność w ramach podwykonawstwa powinna je zaprezentować w sprawozdaniu rocznym?**

Przychody uzyśkane za czynności badania, realizowane w ramach podwykonawśtwa w rozumieniu art. 48 uśtawy z dnia 11 maja 2017 r. o biegłych rewidentach, firmach audytorskich oraz nadzorze publicznym (Dz.U. z 2022 r. poz. 1302), nie są prezentowane przez firmy audytorśkie będące podwykonawcami w ich śprawozdaniach rocznych. Przychody z tytułu wykonania czynności badania w ramach podwykonawstwa prezentuje w swoich sprawozdaniach rocznych tylko firma audytorska, która zawarła umowę z jednostką badaną na wykonanie usługi badania.

## **7. Czy w każdym przypadku jest obowiązek uzupełnienia części C3 sprawozdania?**

Zgodnie z rozporządzeniem Ministra Finansów, Funduszy i Polityki Regionalnej z dnia 18 śtycznia 2021 r. w śprawie rocznej śprawozdawczości firm audytorśkich (Dz. U. poz. 218) za rok 2022 istnieje obowiązek wypełnienia danych we wszystkich częściach C.1, C.2, C.3 śprawozdania rocznego. Wypełnienie części B śprawozdania naśtępuje automatycznie (bez możliwości ręcznego dopisywania), po uzupełnieniu poszczególnych części C śprawozdania rocznego, z zaśtośowaniem śłownika zamieśzczonego w kolumnie dotyczącej "opisu wykonanej usługi".

## **8. Czy wszystkie dane z części C1, C2, C3 sprawozdania sumują się do części B?**

Przychody i usługi wykazane w poszczególnych częściach sprawozdania C1, C2, muszą uzgodnić się do sum w części B1, natomiast części sprawozdania C3, muszą uzgodnić się do śum w części B2. Reguła wg której należy dokonać śprawdzenia C1=B1a; C2=B1 od b) do f);  $C3 = B2$ 

**9. Jak wykazać usługi świadczone w sposób ciągły, np. usługowe prowadzenie ksiąg rachunkowych i podatkowych?**

W przypadku świadczenia usług wymienionych w art. 47 ust. 2 ustawy z dnia 11 maja 2017 r. o biegłych rewidentach, firmach audytorśkich oraz nadzorze publicznym (Dz.U. z 2022 r. poz. 1302), które mają charakter ciągły, należy zsumować kwoty uzyskane z tytułu tej uśługi w danym roku kalendarzowym jako przychód roczny, i wykazać jako jedną uśługę na rzecz jednej jednostki.

#### **10.Czy w części C3 sprawozdania należy wymienić każdą usługę w odrębnym wierszu?**

W przypadku świadczenia usług wymienionych w art. 47 ust. 2 ustawy z dnia 11 maja 2017 r. o biegłych rewidentach, firmach audytorśkich oraz nadzorze publicznym (Dz.U. z 2022 r. poz. 1302), które mają charakter ciągły, należy zśumować kwoty uzyśkane z tytułu tej usługi w danym roku kalendarzowym jako przychód roczny, i wykazać jako jedną usługę na rzecz jednej jednostki. W pozostałych przypadkach, jeżeli pojedyncze usługi są świadczone na rzecz różnych jednostek, należy je podać odrębnie jako usługę dla każdej jednostki.

# **11.Co zrobić, gdy w części C1, C2 lub C3 nie można zapisać wiersza?**

W kolumnach, w których należy podać przychód format kwoty nie został wprowadzony poprawnie, np. zośtał użyty przecinek (należy użyć formatu: 1000.00).

### **12.Czy w każdym przypadku można w STREFIE podpisać sprawozdanie przy użyciu Profilu Zaufanego?**

W przypadku wyboru podpisu przy użyciu Profilu Zaufanego należy pamiętać, że system Profil Zaufany (będący odrębnym systemem od STREFY) dopuszcza możliwość podpisywania plików o wielkości maksymalnej do 5 MB dla dokumentów do podpisu między systemem Profil Zaufany, a systemami zewnętrznymi (w tym przypadku systemem STREFA). Zatem w odnieśieniu do pliku o wielkości przekraczającej 5 MB (zarówno importowanego do śyśtemu STREFA w formacie Excel, jak również wypełnionego bezpośrednio w STREFIE) możliwe jeśt jedynie podpisanie go kwalifikowanym podpisem elektronicznym.

#### **13.W jakiej pozycji sprawozdania FA o przychodach i usługach - w jakiej grupie usług - należy wykazać usługę polegającą na przeprowadzeniu kontroli jakości wykonania zlecenia na rzecz innej FA?**

Dokonana weryfikacja polegającą na przeprowadzeniu kontroli jakości wykonania zlecenia na rzecz innej FA nie mieści się w zakresie usług atestacyjnych i pokrewnych. Stanowisku temu dało również wyraz Ministerstwo Finansów w przekazywanych do PIBR wyjaśnieniach. Zatem powyższą usługę właściwe jest wskazać w cz. C3 sprawozdania rocznego w pozycji Rodzaj wykonanej uśługi: inna uśługa zaśtrzeżona w odrębnych przepiśach do wykonywania przez biegłych rewidentów.

#### **14.Zrealizowano usługę na rzecz podmiotu, posiadającego zagraniczny numer identyfikacji podatkowej. Niestety nie można poprawnie umieścić go w STREFA. Co należy zrobić w takim przypadku?**

W odniesieniu do numeru identyfikacyjnego jednostki, walidacja numeru występuje tylko na polskim NIP. W przypadku zagranicznego numeru identyfikacyjnego jednostki, FA nie podaje go i pozostawia w tym miejscu niewypełnione pole. Dotyczy to zarówno wypełniania formularza w formacie Excel jak i formularza wypełnianego bezpośrednio w systemie STREFA.